## **課題[映画タイトルロゴのデザイン]レポートシート**

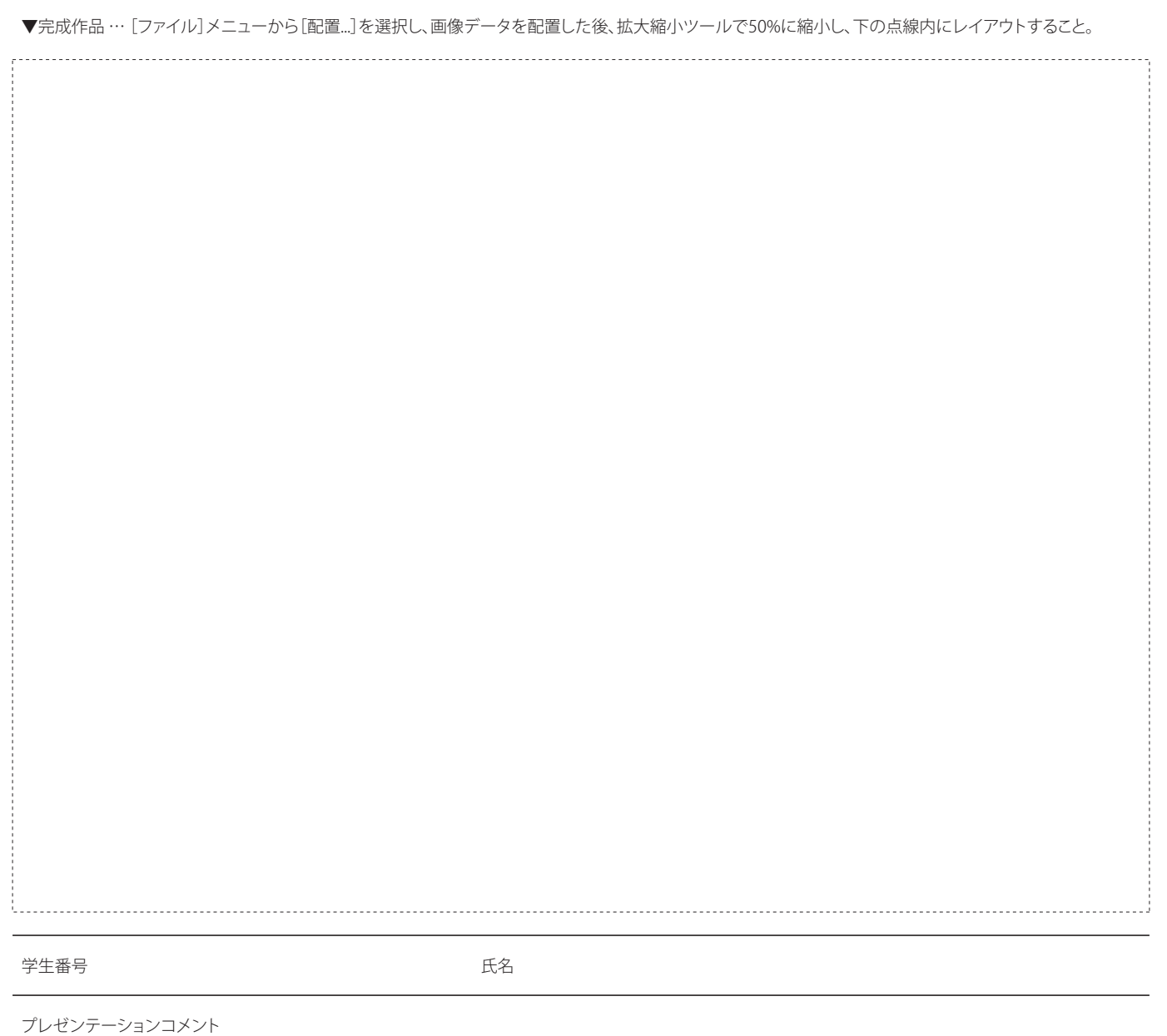

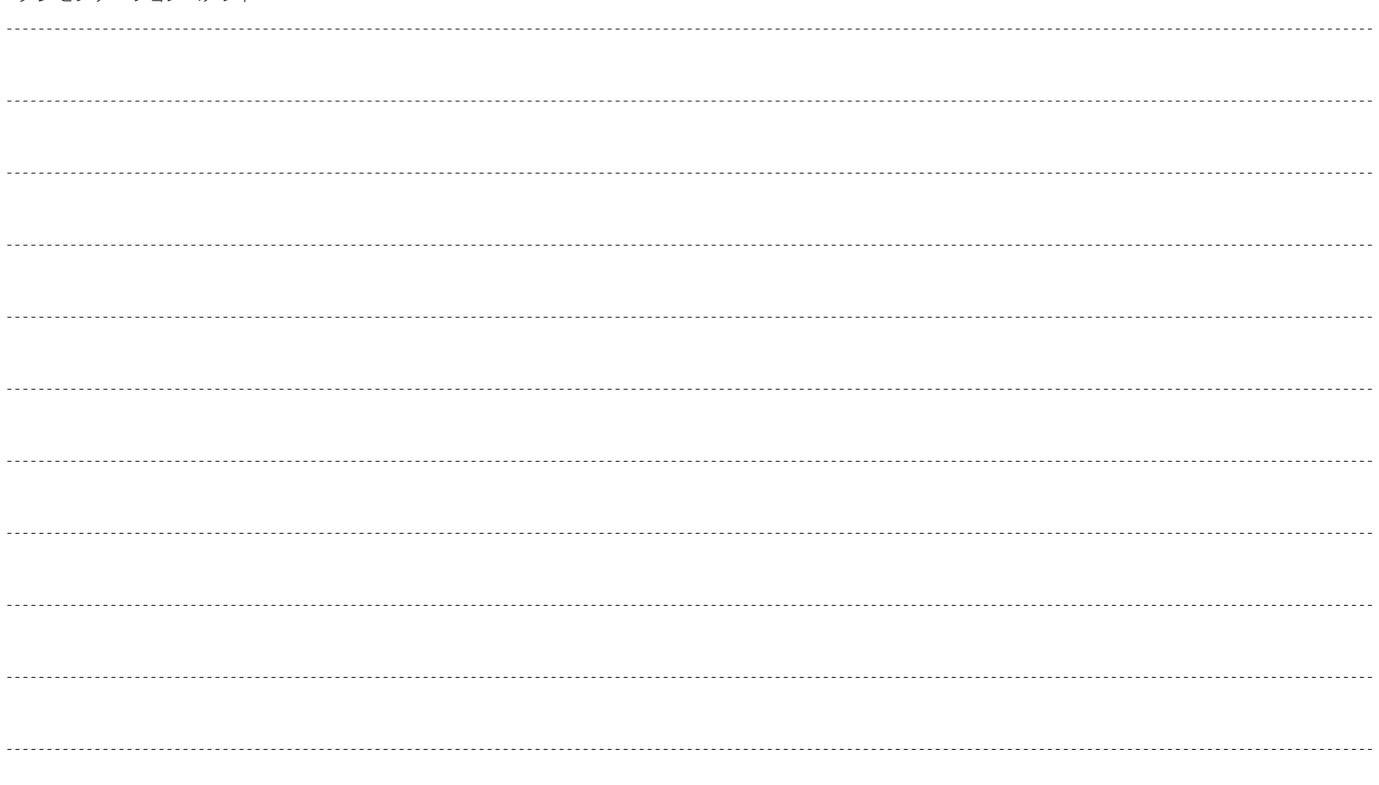